### **Opening Thought**

Why must functions always have a name?

# **Anonymous Functions**

From now on, functions can be anonymous

• Old code

(**define** (**eval**-**rands rands env fenv**) (**let** ([**eval**-**one** (**lambda** (**rand**) (**eval-expression rand env fenv**))]) (**map eval**-**one rands**)))

• New code

(**define** (**eval**-**rands rands env fenv**) (**map** (**lambda** (**rand**) (**eval-expression rand env fenv**)) **rands**))

### **Lambda as an Expression**

To suport anonymous functions, we must first

- allow (**lambda** (<id>\*) <expr>) as an expression
- change the application grammar to (<expr> <expr>\* )

<expr> ::= <num> ::= <id>::= (+ <expr> <expr> ) ::= (**let** ([<id> <expr>]\*) <expr> ) ::= (<expr> <expr> \* $^{\star})$ ∷= (**lambda** (<id>\*) <expr>) <val> ::= <num> ∷= (**lambda** (<id>\*) <expr>)

# **Evaluation with Lambda Expressions**

Now we need only one kind of **let** form

```
(let ([identity (lambda (
x) 
x)])
  (identity 5))
```
 $\rightarrow$ 

 $\rightarrow$ 

((**lambda** ( **<sup>x</sup>**) *usual substitution with values* 

```
5 new procedure application rule...
```
### **New Application Rule**

**...** ((**lambda** (<id>**1**...<id> **<sup>k</sup>**) <expr> **<sup>a</sup>**) <val>**1**...<val> **<sup>k</sup>**) **...**  $\rightarrow$ **...** <expr> **b ...**

where <expr><sub>b</sub> is <expr><sub>a</sub> with free <id><sub>i</sub> replaced by <val><sub>i</sub>

((**lambda** ( **<sup>x</sup>**) **<sup>x</sup>**) 5) → 5

### **New Application Rule**

**...** ((**lambda** (<id>**1**...<id> **<sup>k</sup>**) <expr> **<sup>a</sup>**) <val>**1**...<val> **<sup>k</sup>**) **...**  $\rightarrow$ **...** <expr> **b ...**

where <expr><sub>b</sub> is <expr><sub>a</sub> with free <id><sub>i</sub> replaced by <val><sub>i</sub>

((**lambda** ( **x y**) (+ **x y**)) 2 3) <sup>→</sup> (+ 2 3) → 5

# **Using Anonymous Functions**

Using anonymous functions, we can easily feed a list of fish:

```
;; feed all fish 1 lb of food:
(map (lambda (
x) (+ 
x 1)) '(4 5 8))
  ='(5 6 9)
```

```
;; feed all fish 2 lbs of food:
(map (lambda (
x) (+ 
x 2)) '(5 6 9))
  ='(7 8 11)
```
# **Using Anonymous Functions**

Using anonymous functions, we can easily feed a list of fish:

```
;; feed all fish 1 lb of food:
(map
(lambda (
x) (+ 
x 1)) '(4 5 8))
  ='(5 6 9)
```

```
;; feed all fish 2 lbs of food:
(map
(lambda (
x) (+ 
x 2)) '(5 6 9))
  ='(7 8 11)
```
Avoid cut-and-paste of the **lambda** expression?

### **Functions that Return Functions**

```
;; make
-feeder : <num>
→ (<num>
→ <num>
)
(define (make
-feeder amt
)
 (lambda (
x) (+ 
x amt)))
```

```
;; feed all fish 1 lb of food:
(map (make
-feeder 1) '(4 5 8))
  ='(5 6 9)
```

```
;; feed all fish 2 lbs of food:
(map (make
-feeder 2) '(5 6 9))
  ='(7 8 11)
```
**Another Example with Procedures as Values**

```
(let ([mk
-add (lambda (
x) (lambda (
y) (+ 
x
y)))])
 (let ([add5 (mk
-add 5)])
      (add5 7)))
\rightarrow(let ([add5 ((lambda (
x) (lambda (
y) (+ 
x
y))) 5)])
   (add5 7))
\rightarrow(let ([add5 (lambda (
y) (+ 5 
y))])
   (add5 7))
\rightarrow((lambda (
y) (+ 5 
y)) 7)
\rightarrow(+\;5\;7)\;\rightarrow\;12
```
# **Teminology: First-Order and Higher-Order**

- The procedures supported by top-level definitions are **first-order** procedures
	- A procedure cannot consume or produce a procedure
	- Methods in Java and procedures in Fortran are first-order
	- Functions C are first-order, but function pointers are values

# **Teminology: First-Order and Higher-Order**

- The procedures supported by **lambda** are **higher-order** procedures
	- A procedure can return a procedure that returns a procedure that consumes a procedure that returns a procedure...
	- Procedures in Scheme are higher-order

Concrete extensions:

<prog> ::= <expr> <expr>  $\ ::= \ \ \mathsf{proc} \ (\texttt{<} \texttt{:} \ \texttt{>} \ \texttt{*}^{(0)}\ \ \texttt{<} \ \texttt{ex} \ \texttt{pr} \ \texttt{>}$ ::= (<expr> <expr> \* $^{\star})$ 

> **let identity** <sup>=</sup>**proc** ( **<sup>x</sup>**) **x in** (**identity** 5)  $\rightarrow$  5

Concrete extensions:

\n
$$
\text{cprog} \quad ::= \quad \text{cexpr} \quad \text{cexpr} \quad \text{ccurr} \quad \text{ccurr} \quad \text{ccurr} \quad \text{ccurr} \quad \text{ccurr} \quad \text{ccurr} \quad \text{ccurr} \quad \text{ccurr} \quad \text{ccurr} \quad \text{ccurr} \quad \text{ccurr} \quad \text{ccurr} \quad \text{cexpr} \quad \text{cexpr} \quad \text{cexpr} \quad \text{cexpr} \quad \text{ccurr} \quad \text{ccurr} \quad \text{ccurr} \quad \text{ccurr} \quad \text{ccurr} \quad \text{ccurr} \quad \text{ccurr} \quad \text{cexpr} \quad \text{cexpr} \quad \text{cexpr} \quad \text{cexpr} \quad \text{cexpr} \quad \text{cexpr} \quad \text{ccurr} \quad \text{cexpr} \quad \text{cexpr} \quad \text{cexpr} \quad \text{cexpr} \quad \text{cexpr} \quad \text{cexpr} \quad \text{cexpr} \quad \text{cexpr} \quad \text{cexpr} \quad \text{ccurr} \quad \text{ccurr}
$$

```
let sum =proc
(
x, 
y, 
z) +(
x, +(
y, 
z))
in (sum 10 20 30)
\rightarrow \rightarrow 60
```
Concrete extensions:

<prog> ::= <expr> <expr>  $\ ::= \ \ \mathsf{proc} \ (\texttt{<} \texttt{:} \ \texttt{>} \ \texttt{*}^{(0)}\ \ \texttt{<} \ \texttt{ex} \ \texttt{pr} \ \texttt{>}$ ::= (<expr> <expr> \* $^{\star})$ 

(**proc** ( **<sup>x</sup>**) **<sup>x</sup>** 5)  $\rightarrow$   $\rightarrow$   $5$ 

Concrete extensions:

```
<prog> ::= <expr>
<expr> \ ::= \ \ \mathsf{proc} \ (\texttt{<} \texttt{:} \ \texttt{>} \ \texttt{*}^{(0)}\ \ \texttt{<} \ \texttt{ex} \ \texttt{pr} \ \texttt{>}::=
(<expr> <expr>
*^{\star})
```

```
let mkadd =proc
(
x) proc
(
y) +(
x, 
y
)
in let add5 = (mkadd 5)
   in let
x = 10in (add5 6)
```
 $\rightarrow$  11

Expr Env **let <sup>x</sup>** = +(2, 3) **inx** $\mathbf{x} \in \{ \}$ 

• This trace shows the expression and environment arguments to **eval-expresson**

Expr Env **let <sup>x</sup>** = +(2, 3) **in x** $\mathbf{x} \in \{ \}$  $\rightarrow$  +(2, 3) { }

• Arrows show nested recursive calls

Expr Env **let <sup>x</sup>** = +(2, 3) **in x** $\mathbf{x} \in \{ \}$  $\rightarrow$  5 { }

Expr Env **let <sup>x</sup>** = +(2, 3) **inx** $\mathbf{x} \in \{ \}$  $\rightarrow$  5 { }

- Eventually a value is reached for each recursive call
- To continue with **let**, extend the environment and evaluate the body

Expr Env **x**  $\{x = 5\}$ 

• Drop the context for the recursive body evaluation, since it isn't needed

Expr Env 5  $\{x = 5\}$ 

Expr Env **let x** = 5 **in let x** = 6 { } **in x**

• Another example: nested **let**

Expr Env **let x** = 5 **in let x** = 6 { } **in x**  $\rightarrow$  5 { }

Expr Env **let x** = 5 **in let x** = 6 { } **in x**  $\rightarrow$  5 { }

Expr Env **let x** = 6  $\{x = 5\}$ 

Expr Env **let x** = 6  $\{x = 5\}$ 6  $\{x = 5\}$ 

Expr Env **let x** = 6  $\{x = 5\}$ 6  $\{x = 5\}$ 

• New value for **<sup>x</sup>** replaces the old one for the body

Expr Env **x**  $\{x = 6\}$ 

Expr Env 6 { **<sup>x</sup>** = 6 }

Expr Env **let x** = 5 **in let y** <sup>=</sup>**let x** = 6 **in x** { } **in x**

• Another example: **let** nested in a different way

Expr Env **let x** = 5 **in let y** <sup>=</sup>**let x** = 6 **in x** { } **in x**  $5$   $\{\,\}$ 

Expr Env **let x** = 5 **in let y** <sup>=</sup>**let x** = 6 **in x** { } **in x**  $5$   $\{\,\}$ 

Expr Env **let**  $\mathbf{y} = \textbf{let} \ \mathbf{x} = 6 \textbf{ in } \mathbf{x}$ {  $\mathbf{x} = 5$  } **in x**

Expr Env **let**  $\mathbf{y} = \textbf{let} \ \mathbf{x} = 6 \textbf{ in } \mathbf{x}$ {  $\mathbf{x} = 5$  } **inxlet**  $x = 6$  in  $x$   $\{x = 5\}$ 

Expr Env **let**  $y = \text{let } x = 6$  in  $x \leftarrow \{$ **inx**{ $x = 5$ } **let**  $x = 6$  in  $x$   $\{x = 5\}$ 6  $\{x = 5\}$
Expr Env **let**  $y = \text{let } x = 6$  in  $x \leftarrow \{$ **inx**{ $x = 5$ } **let**  $x = 6$  in  $x$   $\{x = 5\}$ 6  $\{x = 5\}$ 

Expr Env **let**  $y = \text{let } x = 6$  in  $x \leftarrow \{$ **in x**{ $x = 5$ }  $\rightarrow$ **x**  $\mathbf{x}$  {  $\{x = 6\}$ 

Expr Env **let**  $y = \text{let } x = 6$  in  $x \leftarrow \{$ **in x**{ $x = 5$ } 6 {  $\{x = 6\}$ 

Expr Env **let**  $y = \text{let } x = 6$  in  $x \leftarrow \{$ **inx**{ $x = 5$ } 6 {  $\{x = 6\}$ 

• What environment is extended with **y** = 6?

Expr Env **let**  $y = \text{let } x = 6$  in  $x \leftarrow \{$ **in x**{ $x = 5$ } 6 {  $\{x = 6\}$ 

• Answer: the original one for the **let** of **y**

Expr Env

**x**  $\{ x = 5, y = 6 \}$ 

Expr Env

5  $\{x = 5, y = 6\}$ 

```
Expr Env
```

```
let mkadd =proc(x) proc(y) +(
x, y)
in let add5 = (mkadd 5)
  in (add5 6)
                                      { }
```

```
Expr Env
let mkadd =proc(x) proc(y) +(
x, y)
in let add5 = (mkadd 5)
  in (add5 6)
                           { }
 proc(x) proc(y) +(
x, y) {}
```
- Is a **proc** expression a value?
- A **lambda** was a value in Scheme... so let's say it's ok

this choice will turn out to be slightly wrong

```
Expr Env
let mkadd =proc(x) proc(y) +(
x, y)
in let add5 = (mkadd 5)
  in (add5 6)
                           { }
 proc(x) proc(y) +(
x, y) {}
```
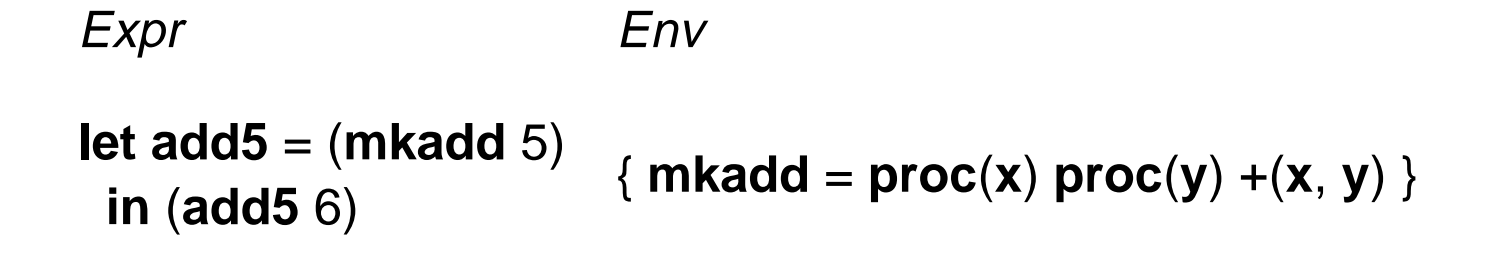

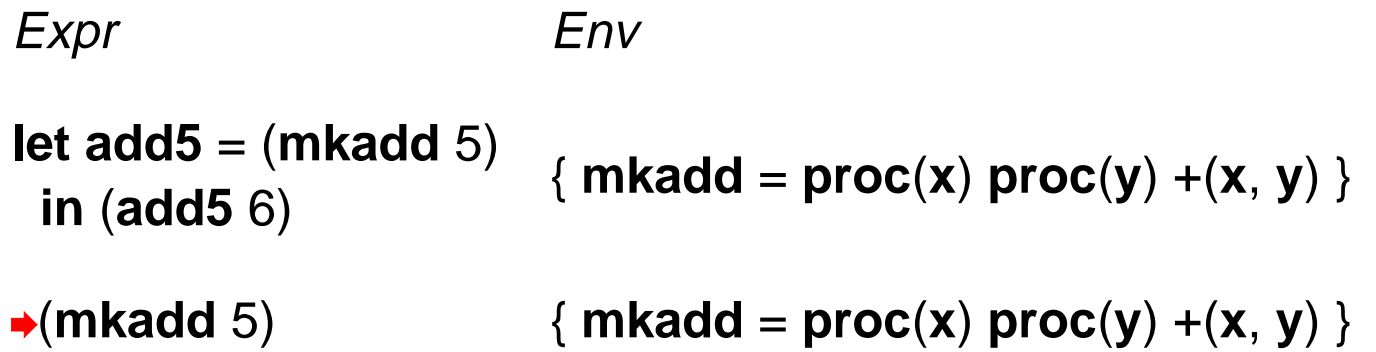

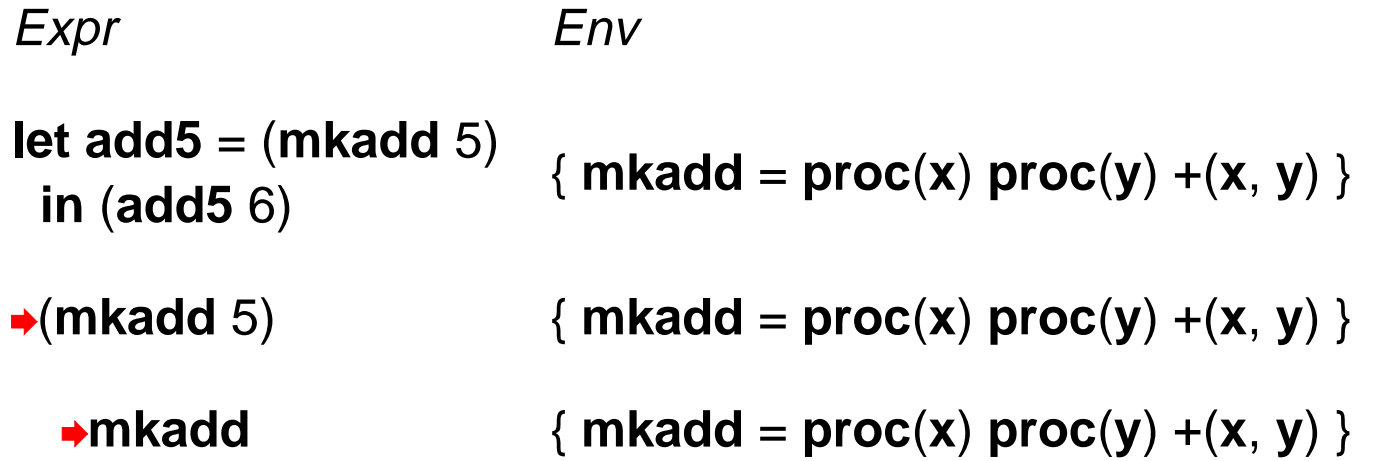

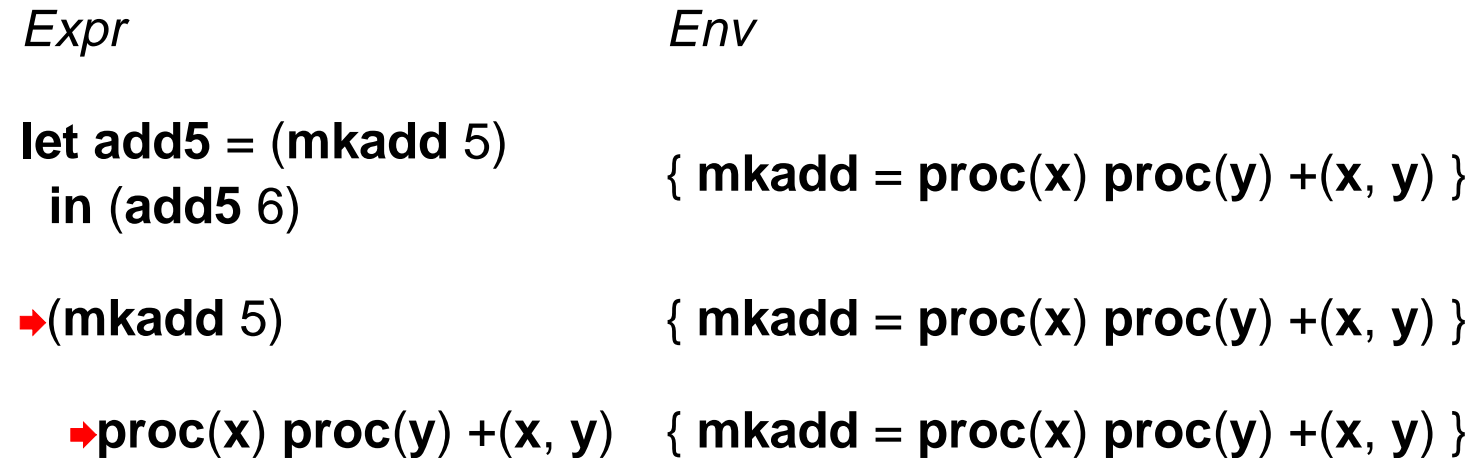

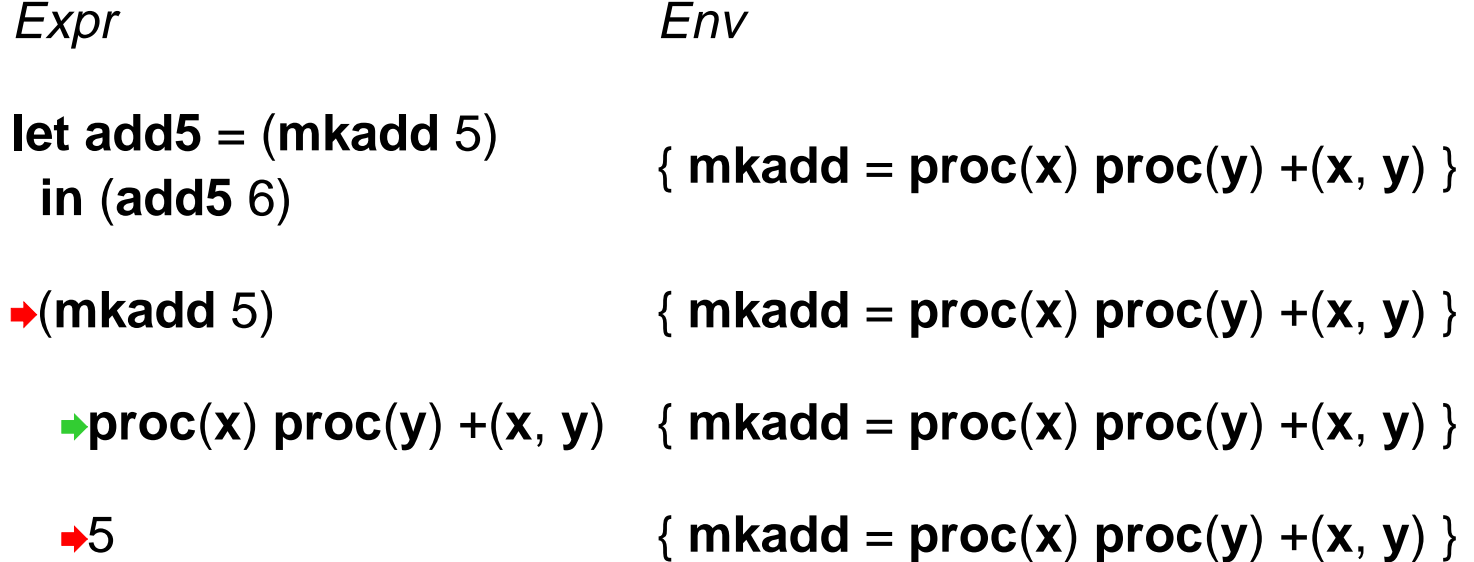

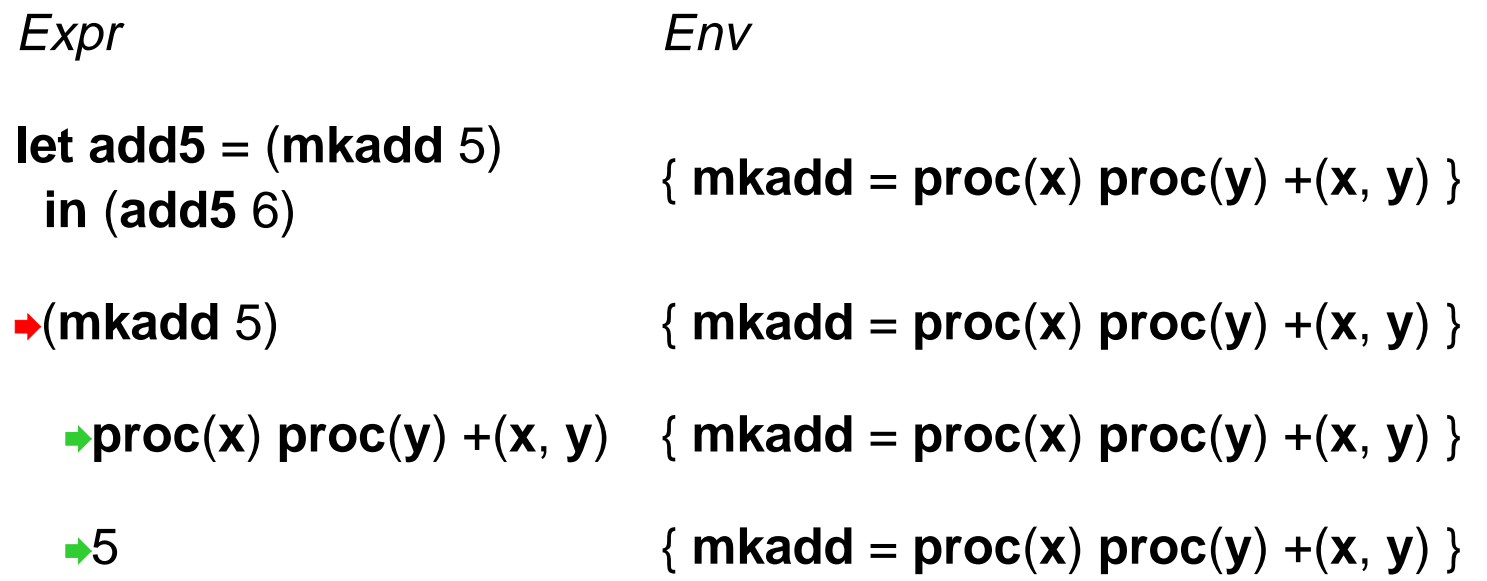

• To evaluate an application, extend the application's environment with a binding for the argument

this isn't quite right, either

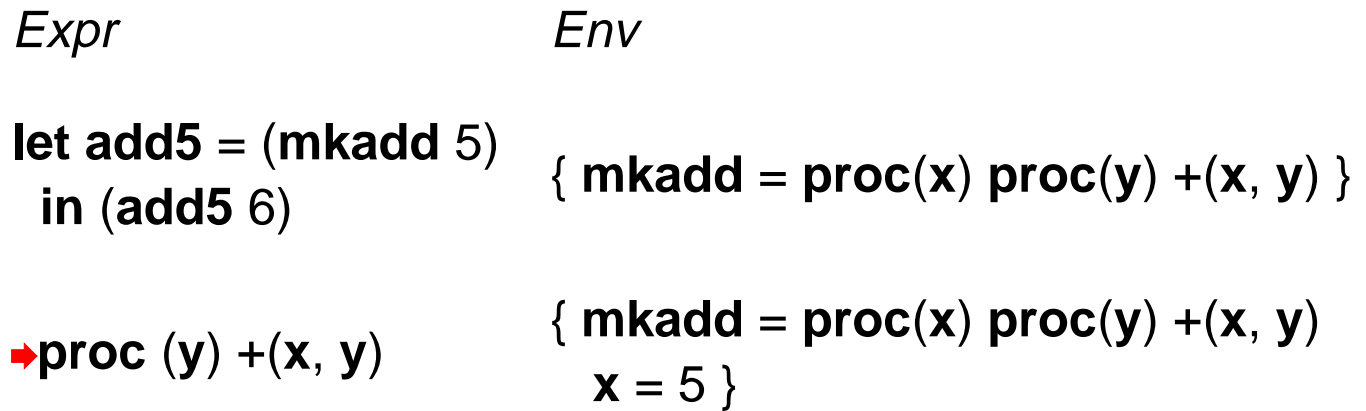

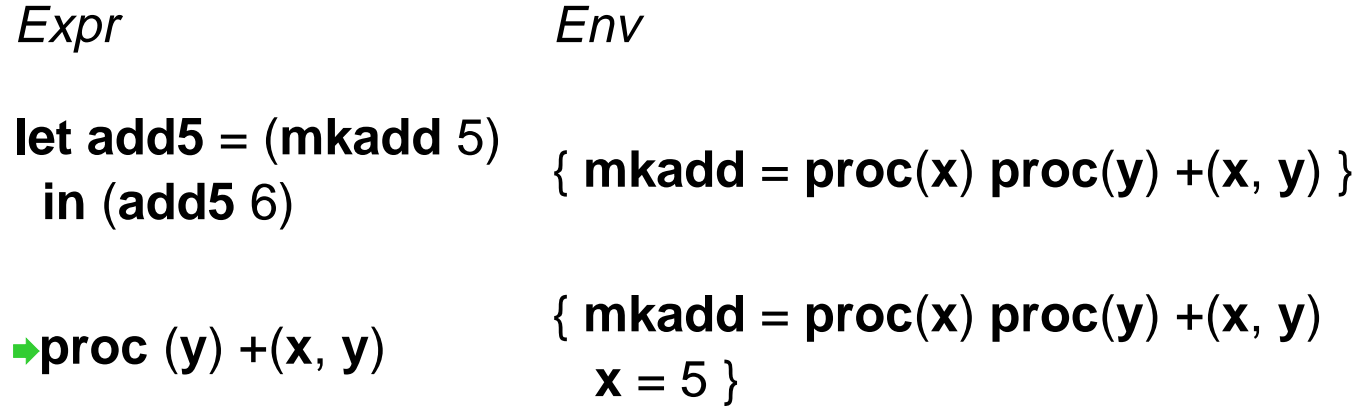

- So the value for **add5** is also a procedure
- Extend the original environment for the **let**

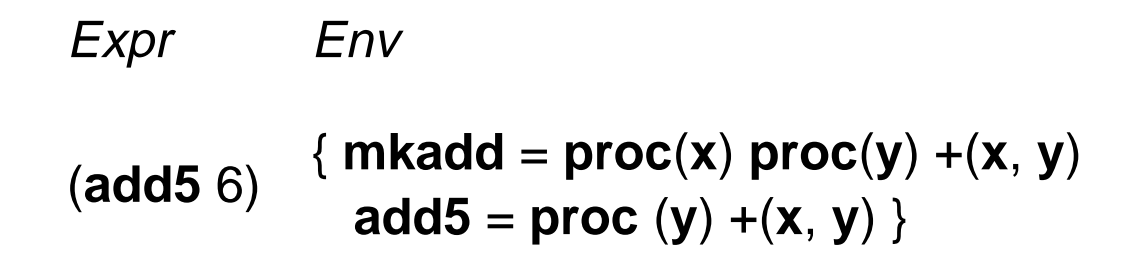

- We can see where this is going... **x** has no value
- What went wrong?

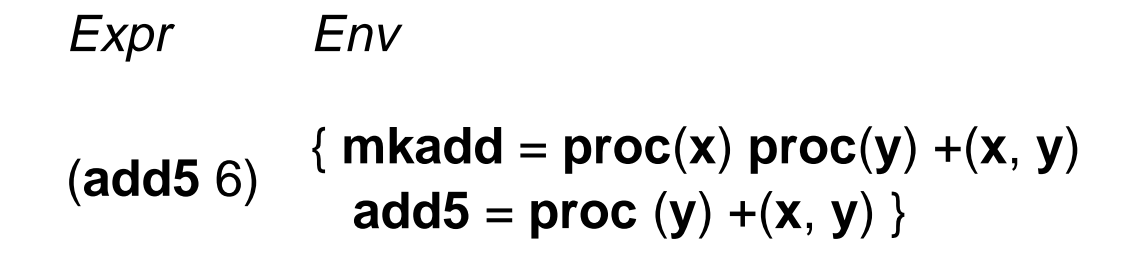

• In Scheme, procedures as values worked because they had eager substitutions

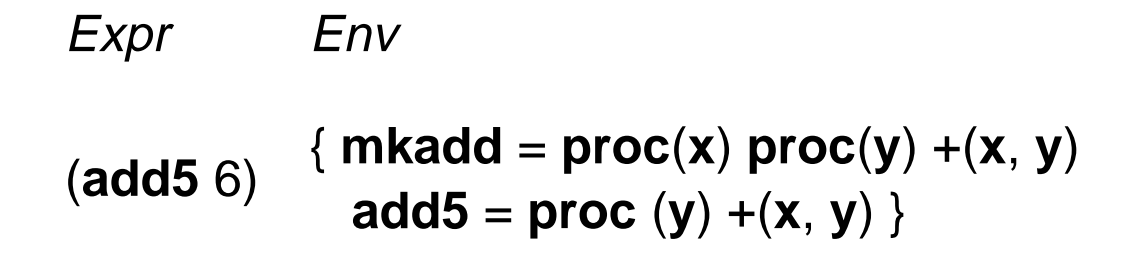

- With lazy substitutions: combine a **proc** and an environment to get a value
- The combination is called a **closure**

```
Expr Env
let mkadd =proc(x) proc(y) +(
x, y)
in let add5 = (mkadd 5)
  in (add5 6)
                           { }
```

```
Expr Env
let mkadd =proc(x) proc(y) +(
x, y)
in let add5 = (mkadd 5)
  in (add5 6)
                           { }
 proc(x) proc(y) +(
x, y) {}
```

```
Expr Env
let mkadd =proc(x) proc(y) +(
x, y)
in let add5 = (mkadd 5)
  in (add5 6)
                             { }
 <proc(x) proc(y) +(
x, y), { }> {}
```
• Create a closure with the current environment to get a value

```
Expr Env
let mkadd =proc(x) proc(y) +(
x, y)
in let add5 = (mkadd 5)
  in (add5 6)
                            { }
 <(
x), proc(y) +(
x, y), { }> {}
```
• Alternate form: arguments, body, and environment

```
Expr Env
let mkadd =proc(x) proc(y) +(
x, y)
in let add5 = (mkadd 5)
  in (add5 6)
                           { }
```

```
<(
x), proc(y) +(
x, y), { }> {}
```
• A closure is a value

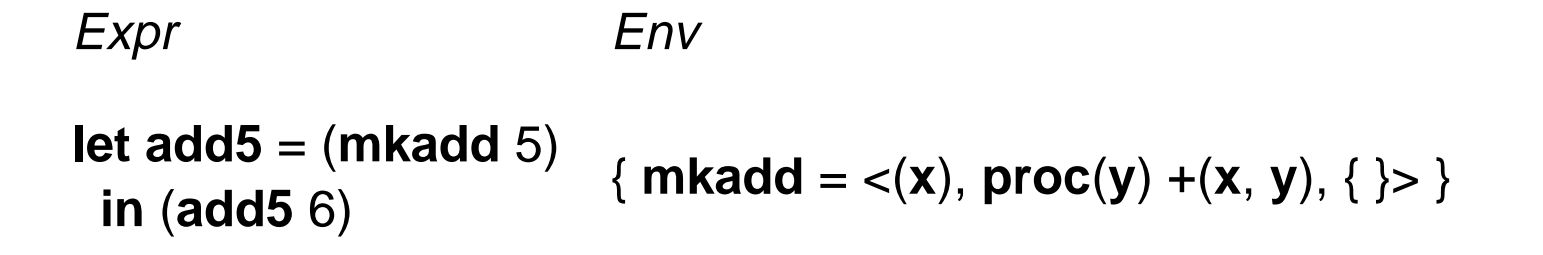

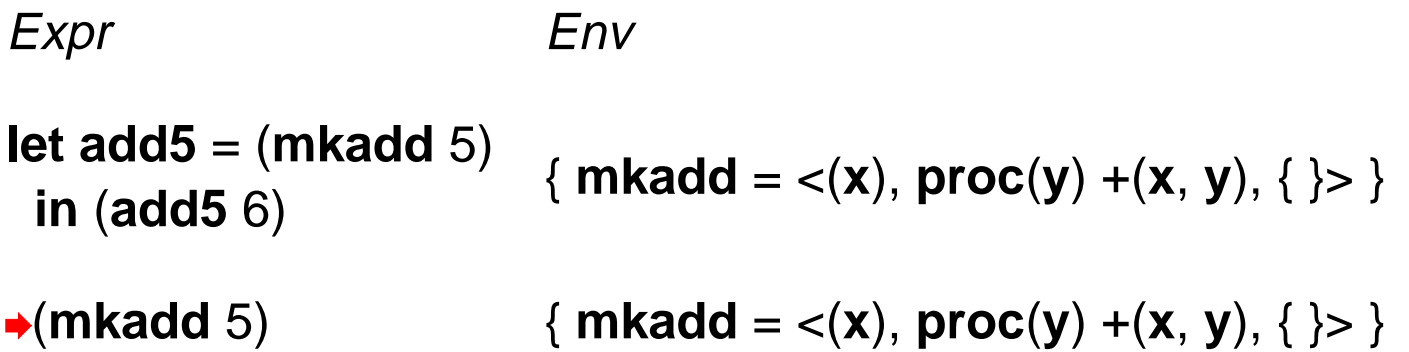

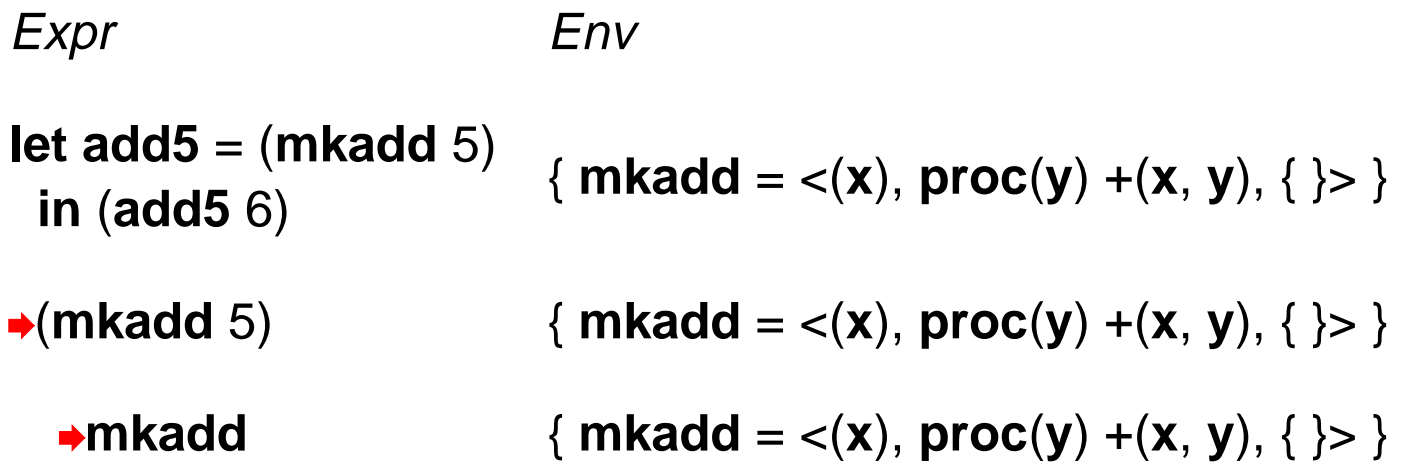

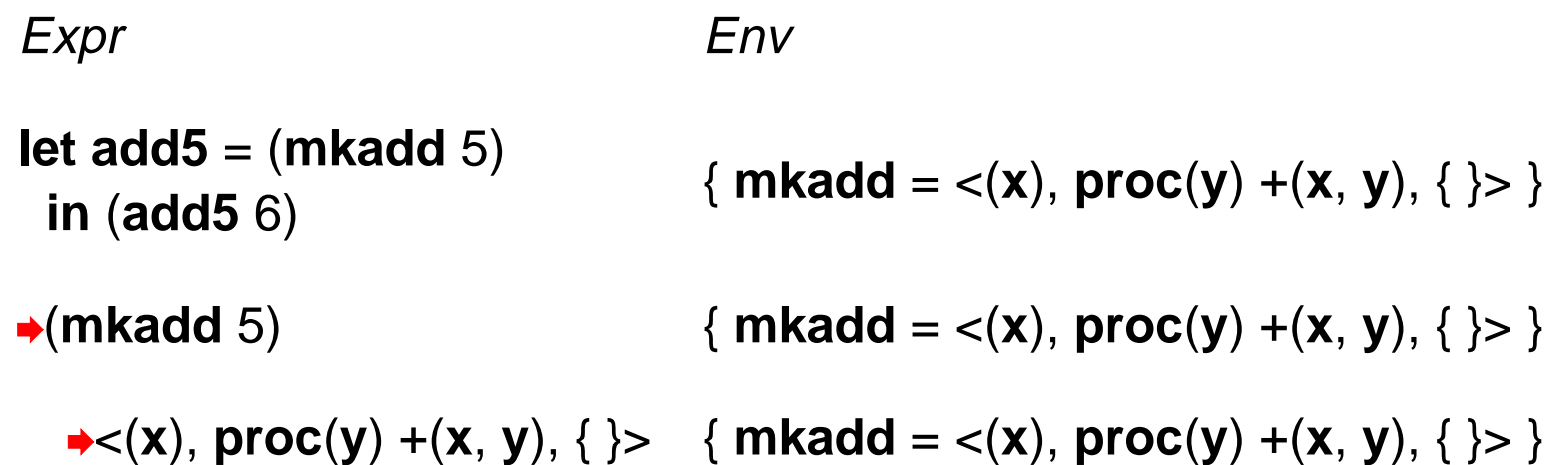

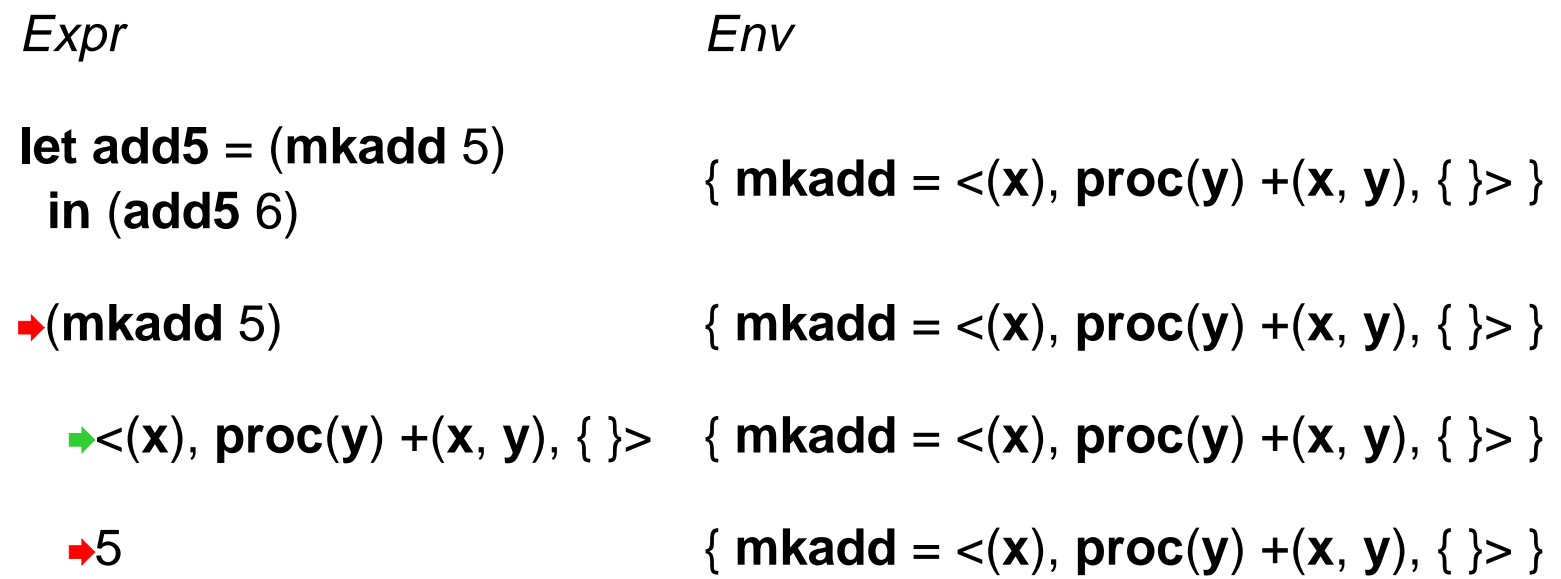

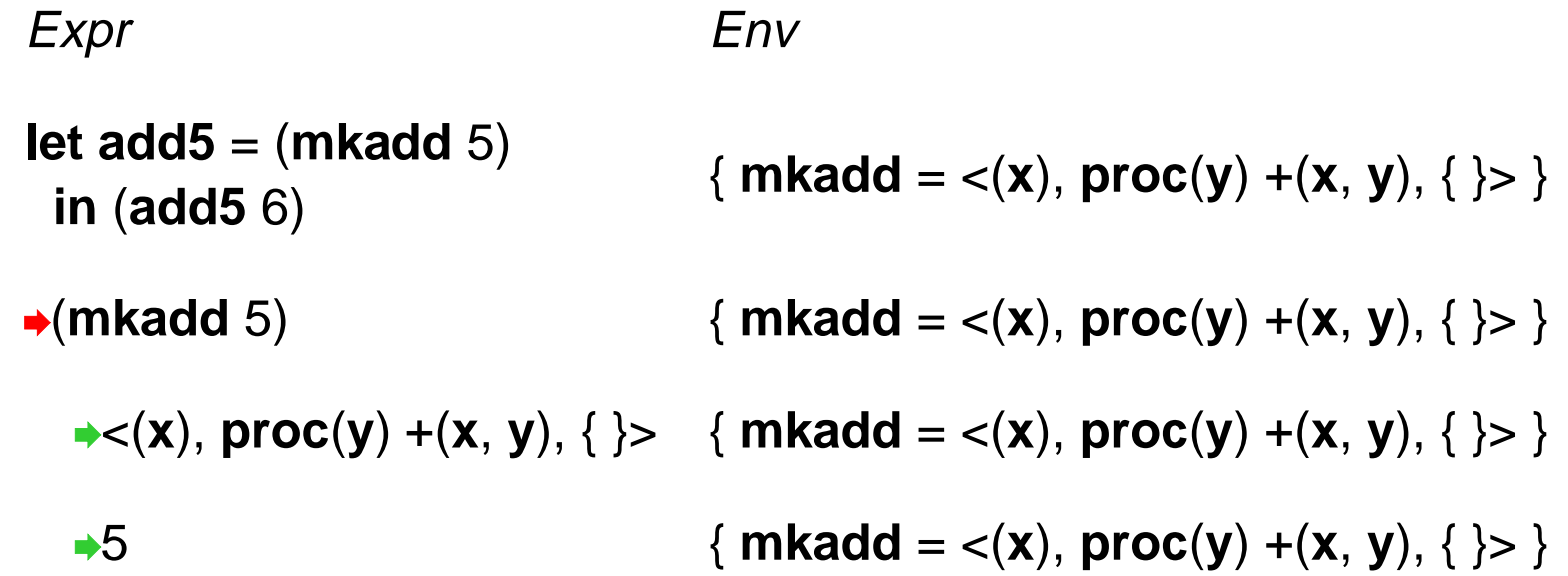

• To evaluate an application, extend the *closure's* environment with a binding for the argument

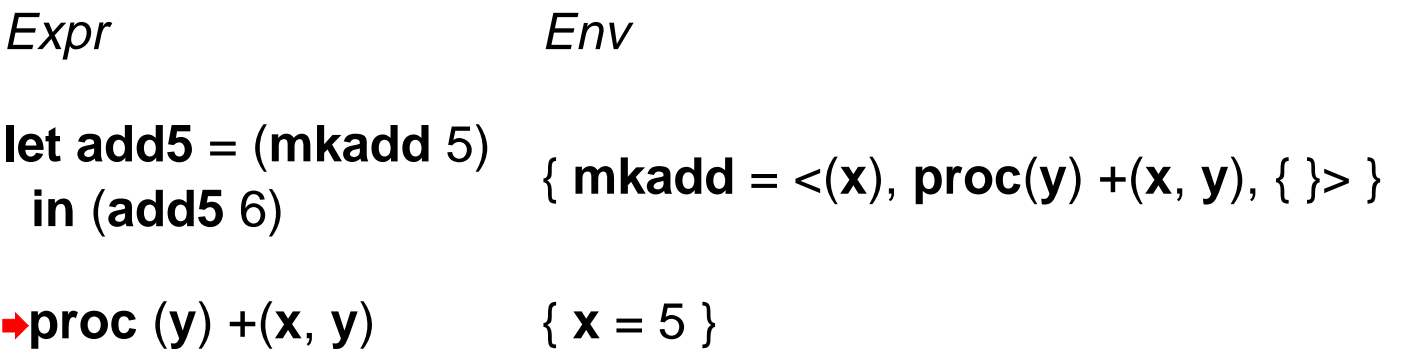

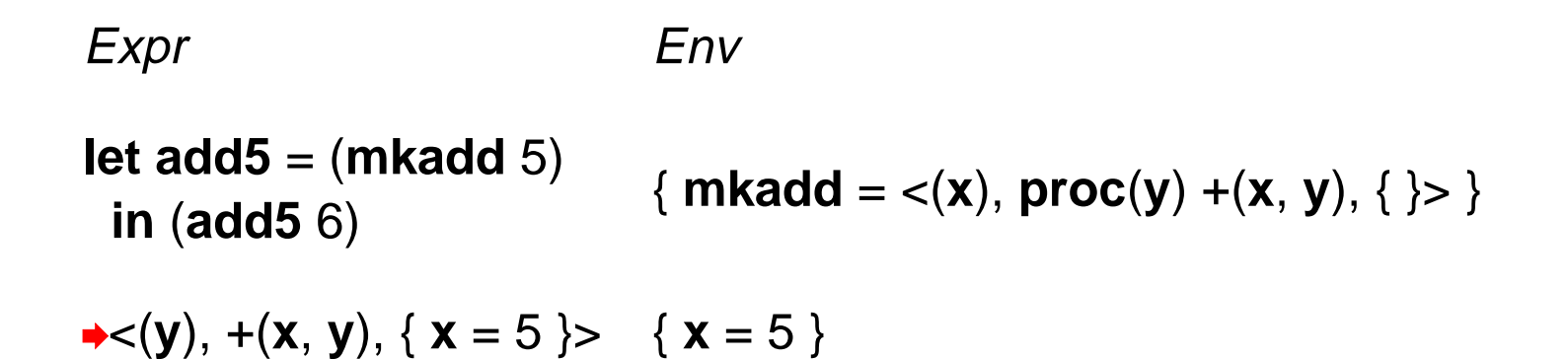

- Again, create a closure
- Note that the **<sup>x</sup>** binding is saved in the closure

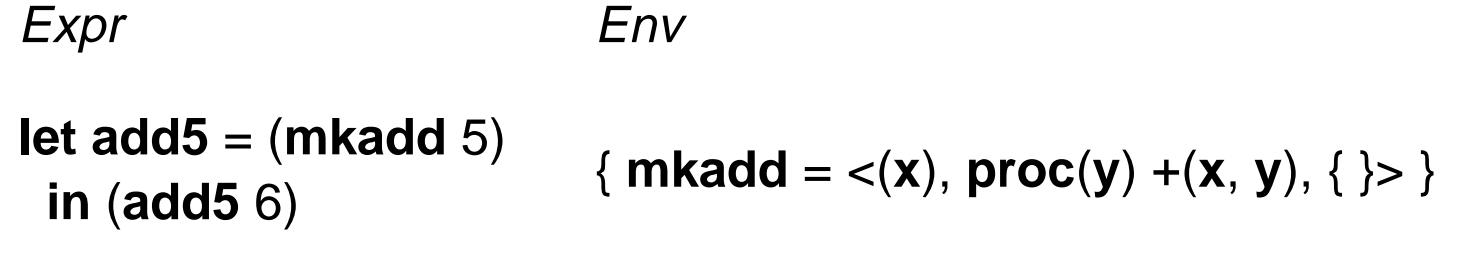

<( **y**), +( **<sup>x</sup>**, **y**), { **<sup>x</sup>** = 5 }> { **<sup>x</sup>** = 5 }

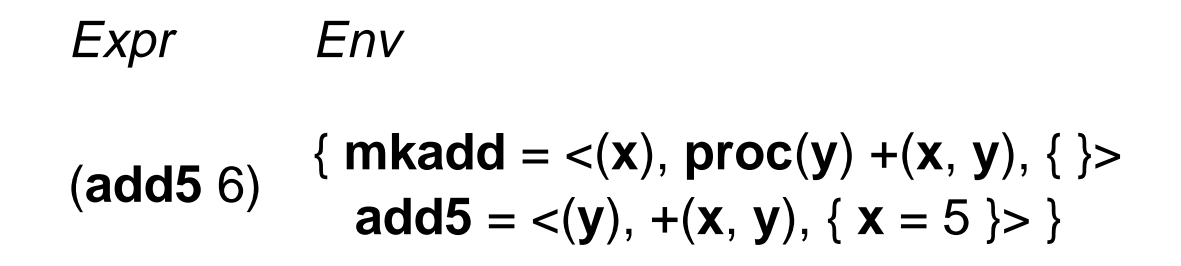
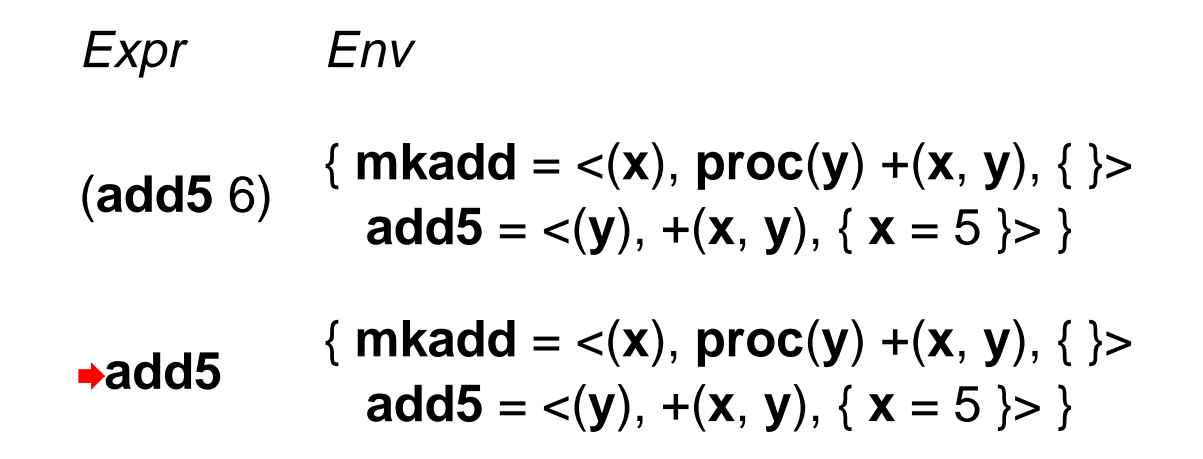

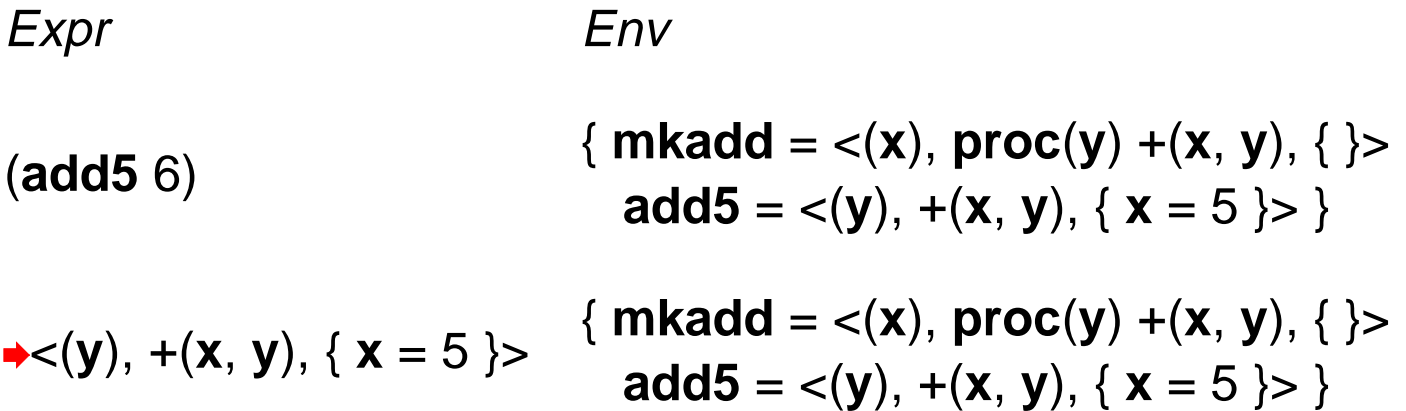

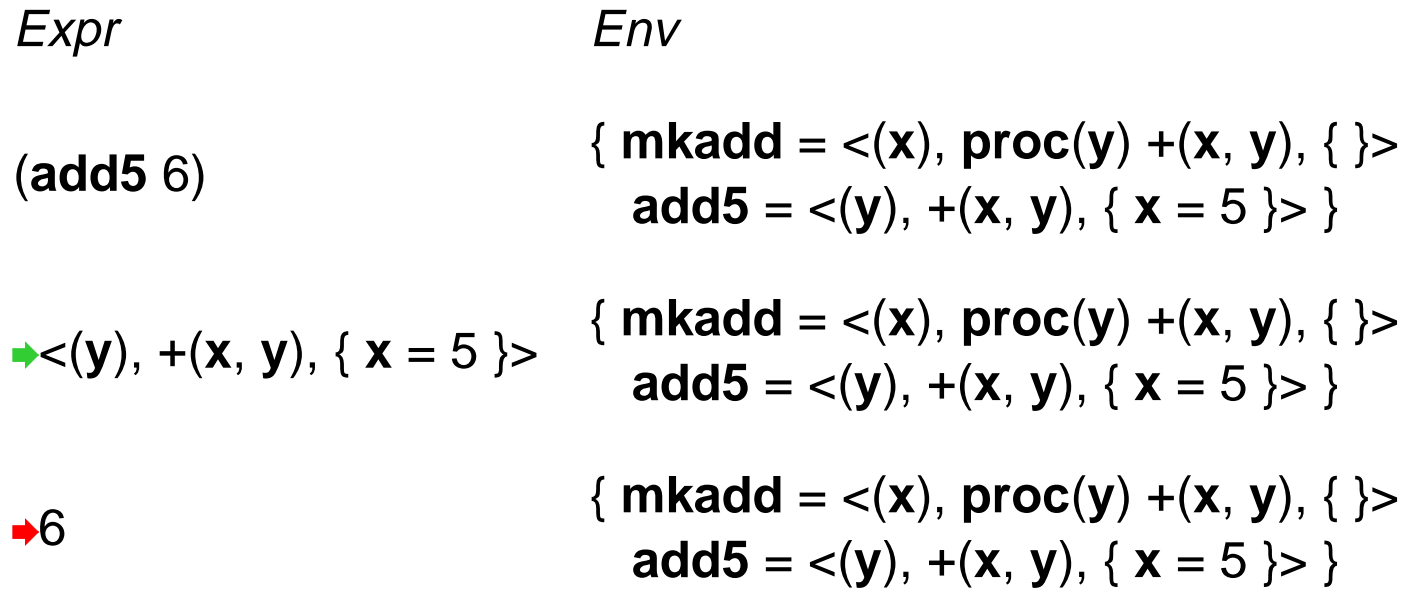

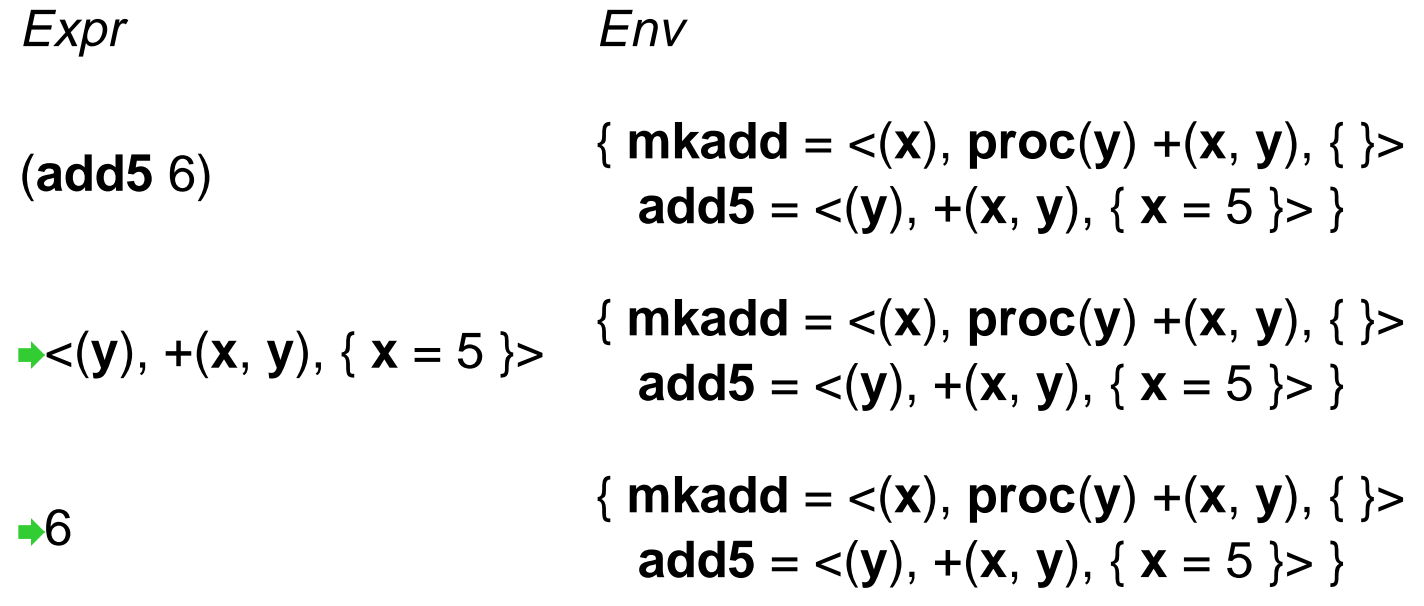

• Extend the closure's environment { **<sup>x</sup>** = 5 } with a binding for **y**

Expr Env +( **<sup>x</sup>**, **y**) { **<sup>x</sup>** = 5, **y** = 6 }

• This is clearly going to work

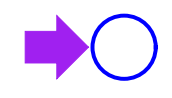

top purple arrow points to the current environment

purple in bottom area hilites the current expression

**let x** = 1 **y** = 2 **in** +( **x**, **y** )

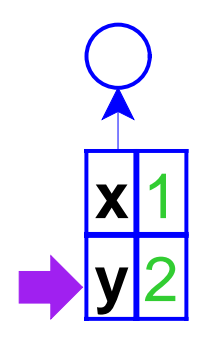

top purple arrow points to the current environment

purple in bottom area hilites the current expression

**let x** = 1 **y** = 2 **in** +( **x**, **y** )

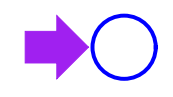

**let x** = 1 **y** = 2 **in let f** <sup>=</sup>**proc** ( **<sup>z</sup>**) +( **z**, **y** ) **in** ( **f y** )

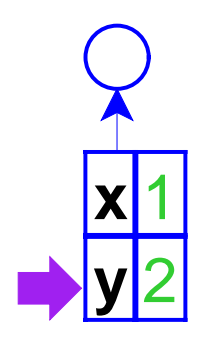

let 
$$
x = 1
$$
  $y = 2$   
in let  $f = proc (z) + (z, y)$   
in (f y)

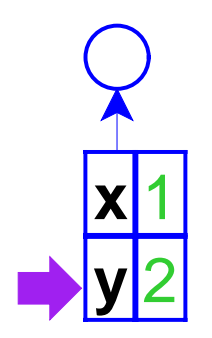

**let x** = 1 **y** = 2 **in let f** <sup>=</sup>**proc** ( **<sup>z</sup>**) +( **z**, **y** ) **in** ( **f y** )

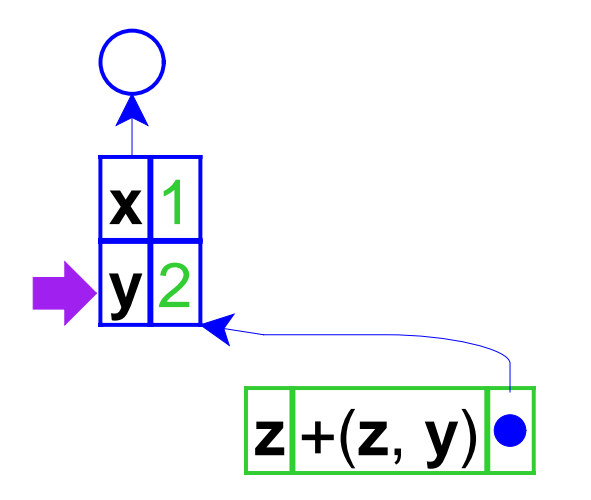

let 
$$
x = 1
$$
  $y = 2$   
in let  $f = proc (z) + (z, y)$   
in (f y)

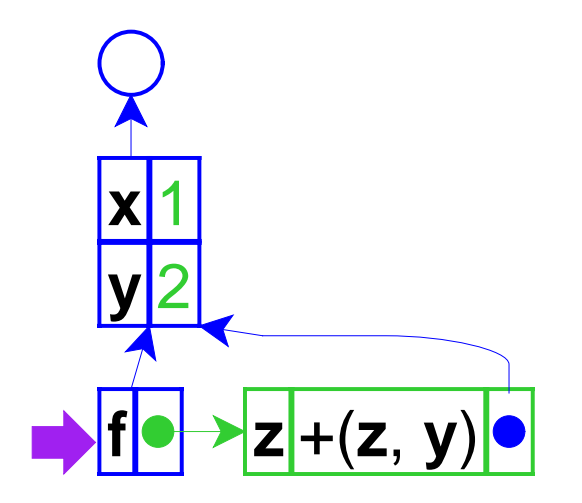

let 
$$
x = 1
$$
  $y = 2$   
in let  $f = \text{proc}(z) + (z, y)$   
in  $(f y)$ 

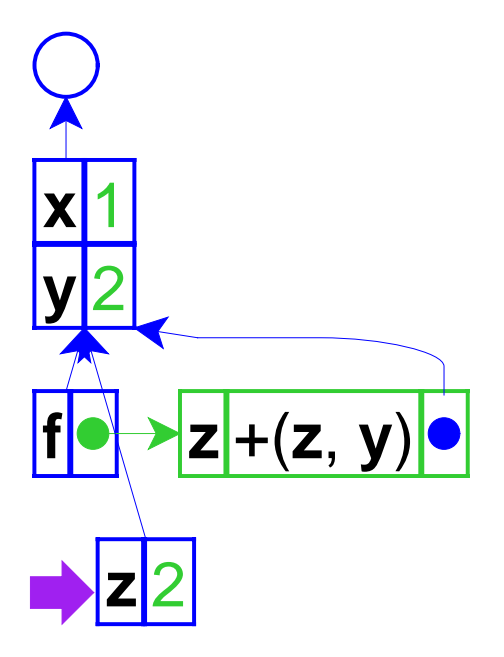

**let x** = 1 **y** = 2 **in let f** <sup>=</sup>**proc** ( **<sup>z</sup>**) +( **z**, **y** ) **in** ( **f y** )

# **Procedure Expressions in the Book Language**

Abstract extensions:

- <prog> ::= (**a-program** <expr> )
- <expr> ::= (**proc** -**exp** (**list** <id> \*) <expr> )
	- ::= (**app** -**exp** <expr> (**list** <expr> \*))
- <val> ::= <num>
	- $\therefore$   $\leq$   $\angle$
- <proc> ::= (**closure** (**list** <id> \*) <expr> <env> )